#### **Netzplantechnik**

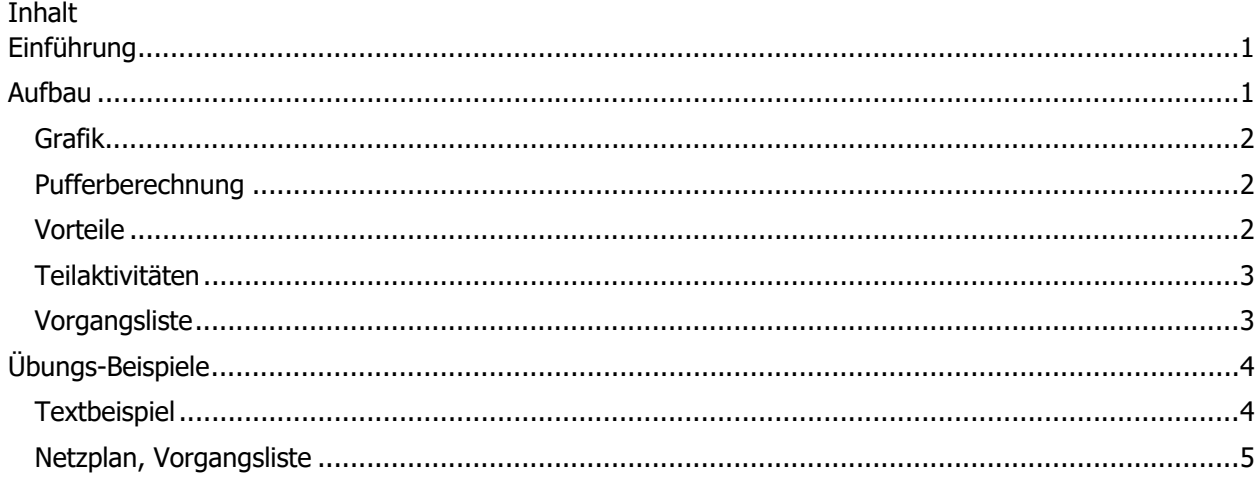

# Einführung

Netzplantechnik, auch Methode des kritischen Pfades, (Vorgangspfeilnetzpläne) CPM genannt, bietet eine Termin-Planungstechnik für verschachtelte Vorgänge in produktiven Umgebungen. Vorgangsknotennetzpläne (MPM) bieten den Vorteil tieferer und besserer (!) Informationen und Ereignis-Knotennetzpläne (PERT) unterstützen eine spätere freiere Anpassung und werden unter den stochastischen Methoden einsortiert. I.d.R. wird alles per Software unterstützt, dabei kann dann an den einzelnen "Blöcken" mehr Informationsmaterial angeheftet werden. Man kann sich dies so vorstellen, dass man immer weiter hineinzoomen kann und immer mehr Daten (Informationen) erhält, es sind eigentlich erst bei der Umsetzung Maschine => Mensch Informationen.

Die erstmalige Anwendung – und die eigentliche Entwicklung, gehen auf den amerikanischen Chemiekonzern DuPont aus dem Jahr 1956 zurück. Das Chemieunternehmen wollte Servicearbeiten an eigenen Anlagen kostengünstiger und systematischer durchführen lassen. Daher ist die Netzplantechnik ein Instrument zur Planung und Steuerung von (verschachtelten und aufwändigen) Projekten. Der Netzplan zeigt auf grafische Weise die logische und zeitliche Abfolge von Teilvorgängen und ist in der DIN 69 900 definiert.

Es sind vier Teilaufgaben zu unterscheiden:

- Strukturplanung
- Zeitplanung
- Kostenplanung
- Kapazitätsplanung

# Aufbau

Generell wird ein Vorgangspfeilnetz aufgebaut, indem alle Vorgänge mit den wichtigsten Informationen anhand von Karten (einzelne Aufgaben bzw. Aktivitäten) aneinandergereiht und mit Verlaufspfeilen verbunden werden. Indem in die Karten der Vorgänge die Dauer und Reihenfolge eingetragen wird, sieht man sehr schnell, welche Vorgänge ggf. parallel gestartet werden können und welche sich behindern.

Indem auf die Reihenfolge geachtet wird, ergibt sich i.d.R. ein Weg durch die Vorgänge, der die maximalste Zeit beansprucht. Dieser Pfad wird Kritischer Pfad genannt. (Rot in Grafik unten) Beschleunigungen der Fertigungszeit und ggf. des -verfahrens wirken sich nur auf diesem Pfad aus, alle anderen, ggf. parallel laufenden Vorgänge, können entweder früher oder später begonnen werden, damit ergibt sich hier ein Puffer. Wichtig ist, der parallellaufende Vorgang ist wieder zum nächst erforderlichen Knotenpunkt fertig. (Sonst wäre ja dies der kritische Pfad)

#### Grafik

Generell könnte dies so aussehen: (Alle Quellen: Wikipedia, Netzplantechnik, Abruf: 26.02.2020)

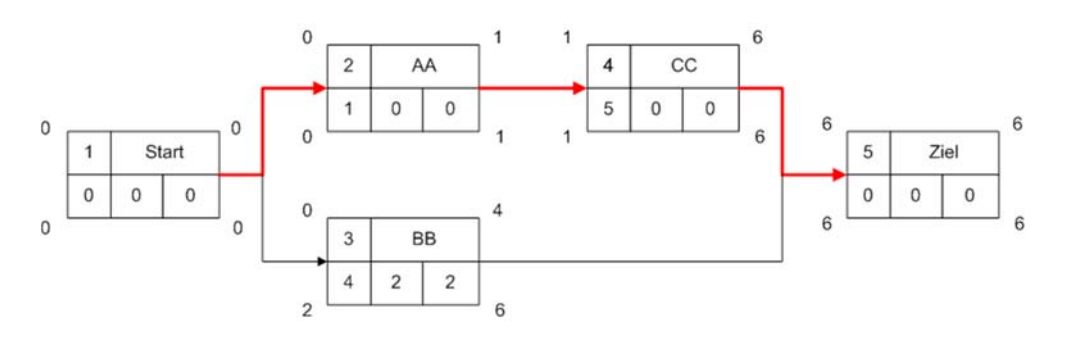

Hier wird die Dauer einer jeden Teilaktivität ermittelt und in die Vorgangsliste eingetragen. Für eine wirksame Projektbearbeitung sind daher Zeitangaben unerlässlich. Bei der Zeitanalyse werden die Termine in zwei Kategorien eingeteilt. Die so genannten frühesten Termine geben jeweils den frühesten Anfang und das früheste Ende der Vorgänge an und die spätesten Termine die jeweiligen spätesten Anfangs- und Endzeitpunkte.

Eine Möglichkeit der Darstellung, die Informationskarten zu strukturieren, bietet die o.g. Grafik mit den Inhalten:

- **Dauer**
- Gesamtpuffer (GP)
- Freier Puffer (FP)
- Frühester Anfangszeitpunkt, FEZ, FB (Vorwärtsrechnung)
- Spätester Anfangszeitpunkt, SAZ, SB (Rückwärtsrechnung)
- Frühestes Ende, FE
- Spätestes Ende, SE

### Pufferberechnung

Berechnet werden die einzelnen Puffer:

Gesamtpuffer (GP): Zeitraum, um den man eine Aktivität maximal verschieben kann, ohne späteste Termine der direkten Nachfolger zu beeinflussen.

GP = SAZ, Minimum (Nachfolger) – FEZ

- Freie Puffer (FP): Zeitraum, um den man eine Aktivität maximal verschieben kann, ohne frühere Termine der direkten Nachfolger zu beeinflussen.

FP = FAZ, Minimum (Nachfolger) – FEZ

### Vorteile

- Anschauliche Darstellung des Projektablaufs
- Zwang zum Durchdenken des Projekts und Erkennen von logischen Abhängigkeiten
- Aufdecken von Engpässen (= kritischer Pfad) und Zeitreserven (Puffer)

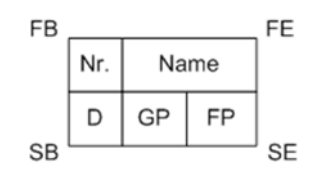

- Veranschaulichung der Auswirkung von Terminänderungen
- Kostenersparnis durch exakte Terminplanung

Bei der Verwendung entsprechender Planungs- bzw. Projektsoftware ist der Änderungs- und Aktualisierungsaufwand relativ gering. (z.B. Wrike, Freeplane, MS-Projekt (Liste nicht vollständig und nicht erschöpfend)

### Teilaktivitäten

Nachfolgend ein Beispiel eines Strukturplanes "Kundenauftrag durchführen":

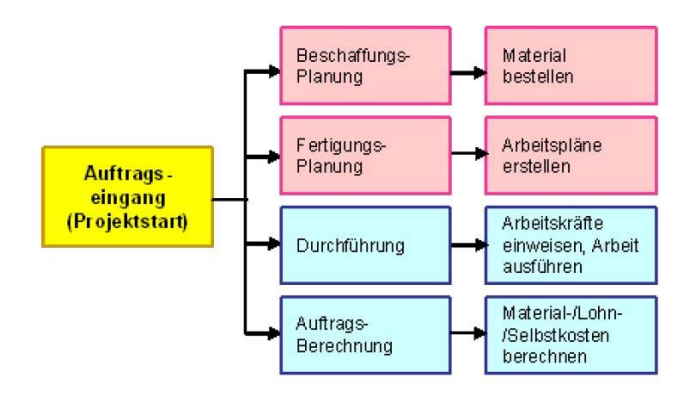

#### Vorgangsliste

Damit ergibt sich folgende Vorgangsliste:

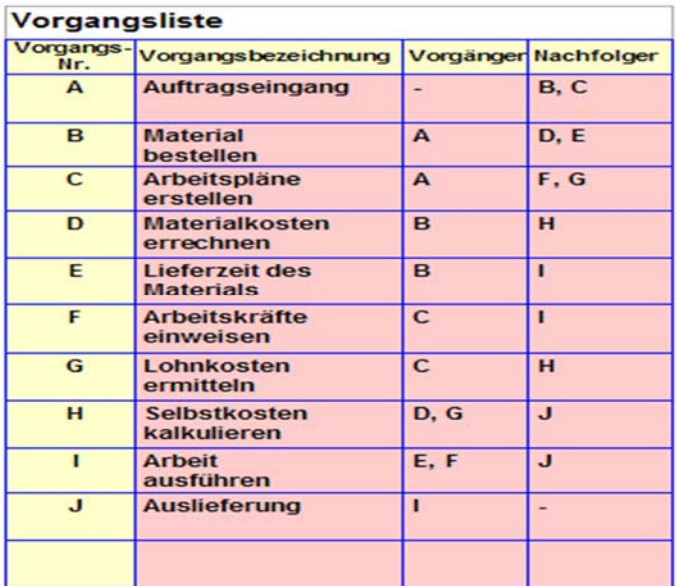

Das Projekt wird in einzelne Aufgaben und Aktivitäten untergliedert. Das Ergebnis ist die detaillierte Zerlegung des Projekts in einen kompakten Strukturplan. Die einzelnen Aktivitäten werden dann in einer Vorgangsliste chronologisch, entweder auf- oder absteigend, geordnet. Aus der Vorgangsliste sind die Anordnungsbeziehungen zwischen den Teilaufgaben, d. h. die jeweiligen Vorgänger und Nachfolger von jeder Aktivität, ersichtlich.

# Übungs-Beispiele

## **Textbeispiel**

- Sie fertigen einen Büroarbeitsplatz mit den Produkten Stuhl, Tisch und Aktenablage
- Der Stuhl benötigt zwei Fertigungsschritte, Zusammenbau (2 Tage) und Lackieren mit Trocknen 3 Arbeitstage
- Der Tisch benötigt vier Arbeitsgänge, Rohmaterial bereit stellen 1 Tag, Zusammenbau 2 Tage, Lackieren 3 Tage, Trocknen und Finishen 2 Tage
- Die Aktenablage benötigt ebenso wie der Tisch die Arbeitsgänge plus 1 Tag zur Verpackung, da diese als verpackte Einheit mit ausgeliefert wird.
- Welches ist der kritische Pfad?
- Welche Teile könnten Sie evtl. im Voraus produzieren?
- Sie möchten am 21 September ausliefern, wann müssten Sie beginnen?

#### 11.04.20

## Netzplan, Vorgangsliste

Erstellen Sie aus der Vorgangsliste einen Netzplan, bzw. aus dem Netzplan die Vorgangsliste:

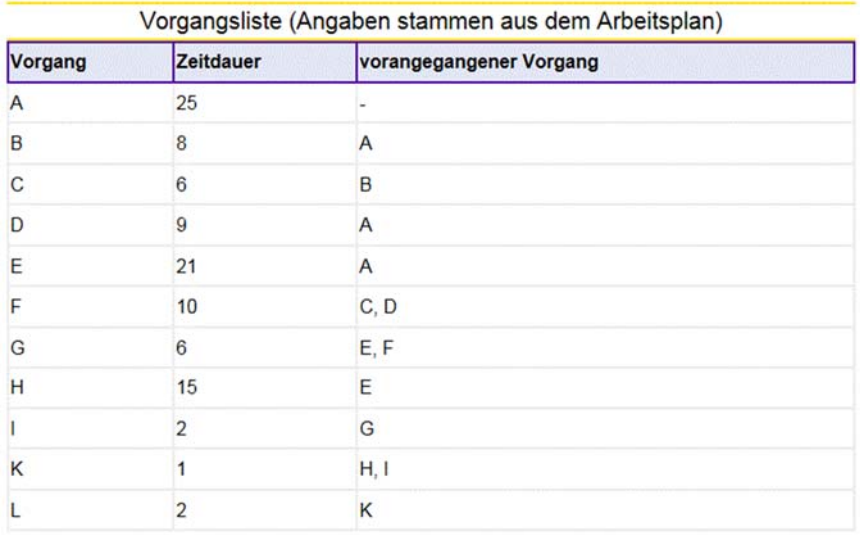

Mit Hilfe von Metra Potential Method-Knoten wird eine Vorgangsplanung durchgeführt.

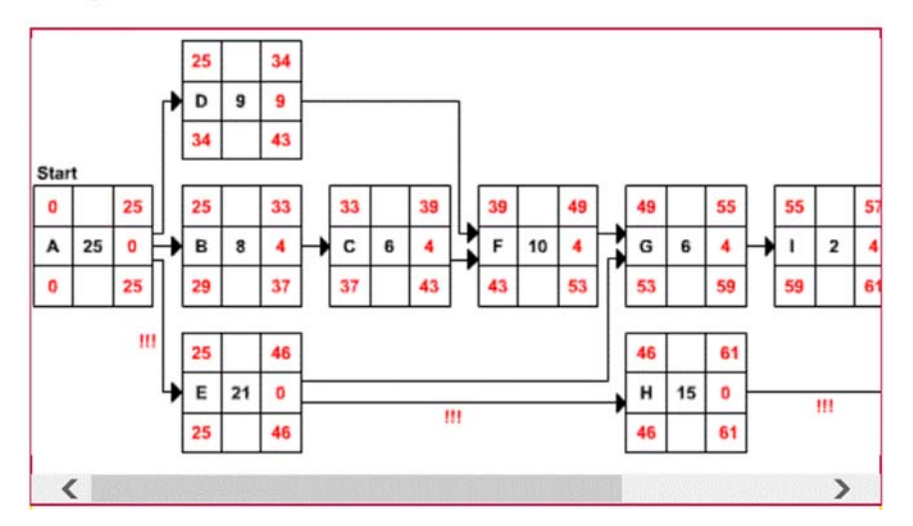

(Beispiel aus dem Vorbereitungskurs für Industriemeister)